# *JGSCV* **VENTURING INTO OUR PAST**

## **THE NEWSLETTER OF THE JEWISH GENEALOGICAL SOCIETY OF THE CONEJO VALLEY AND VENTURA COUNTY**

January 2016 **Volume 11 Issue 4** 

### **PRESIDENT'S LETTER**

I am so very sorry that I came down the "stomach virus" that is going around and had to miss Sunday's program. I understand from all that both Carly Shukiar and our guest speaker Glenn Dynner were fantastic! Thank you to the JGSCV Board members for pitching in at the last minute and especially Debra and Warren Blatt for running the meeting and the schmoozing corner.

Glenn Dynner, Ph.D. spoke on *Jews, Liquor, and Life in Eastern Europe,* which is of interest to many of us with ancestors who were tavernkeepers. In the premodern Poland the Jewish-run tavern was often the center of leisure, hospitality, business and even religious festivities resulting in a vast underground Jewish liquor trade. See page 6 for a summary of Glenn's presentation by Andrea Massion. Glenn's plan to make available signed copies of his book, *Yankel's Tavern: Jews, Liquor and Kingdom of Poland* did not come to fruition. However the book can be purchased on Amazon.com. (Please enter Amazon.com through jgscv.org).

As part of JGSCV's outreach to the youth of the community, Carly Shukiar spoke about her experience while participating in the *Remember Us* project—where every child preparing for a bar/bat mitzvah remembers a child who was lost in the Holocaust. See the story on page 16.

A highlight of the meeting was the annual membership renewal drive and Chanukah gifts for members. Speaker Glenn Dynner randomly picked the winning names. See the winners on page 8.

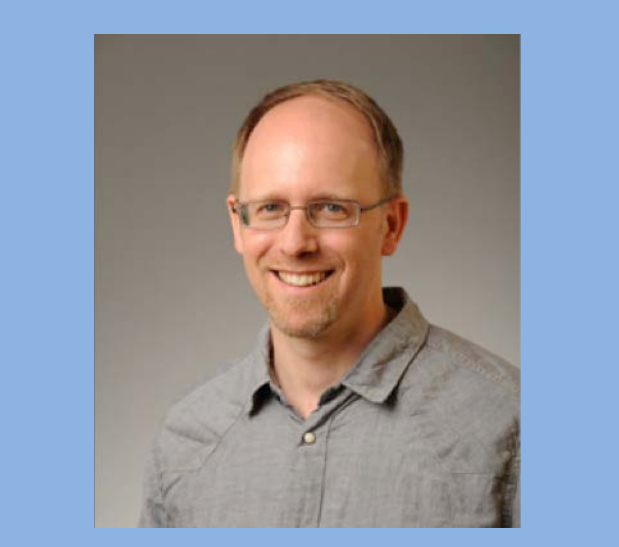

**Mike Markowitz, "Jews, Liquor and Life in Eastern Europe" Glenn Dynner, JGSCV's December speaker on** 

### **NEXT MEETING**

**Sunday, January 3rd 1:30-3:30 PM**

### *Never Give Up Strategies for Finding the Previously Undfindable*

JGSCV's own Marion Werle will share insights and experiences that will give you a new perspective on some old resources.

#### [WWW.JGSCV.ORG](http://www.jgscv.org/)

6052 Hackers Lane Agoura Hills, CA 91301 818-889-6616 **2016 JGSCV BOARD OF DIRECTORS Jan Meisels Allen, President** 

**[president@jgscv.org](mailto:president@jgscv.org)**

**Rosalie Bell, Publicity [publicity@jgscv.org](mailto:publicity@jgscv.org)**

**Debra Kay Blatt, Secretary [secretary@jgscv.org](mailto:secretary@jgscv.org)**

**Warren Blatt, Member Education [education@jgscv.org](mailto:education@jgscv.org)**

**Helene Rosen, VP Membership [membership@jgscv.org](mailto:membership@jgscv.org)**

**Karen Lewy, Treasurer [treasurer@jgscv.org](mailto:treasurer@jgscv.org)**

**Allan Linderman, Newsletter Editor [newslettereditor@jgscv.org](mailto:newslettereditor@jgscv.org)**

**Andrea Massion, Member-at-Large [Andrea@jgscv.org](mailto:Andrea@jgscv.org)**

**Israel Perel, Librarian [librarian@jgscv.org](mailto:librarian@jgscv.org)** \_\_\_\_\_\_\_\_\_\_\_\_\_\_\_\_\_\_\_\_\_\_\_\_\_\_

**Barbara Algaze, FHL [barbara@jgscv.org](mailto:barbara@jgscv.org)**

**David Oseas, Webmaster [webmaster@jgscv.org](mailto:webmaster@jgscv.org)**

#### **Mission Statement:**

JGSCV is a non-profit organization run by enthusiastic volunteers dedicated to the sharing of genealogical information, techniques and research tools with those interested in Jewish genealogy and family history. Members who include beginners and experienced genealogists share with each other.

JGSCV thanks the following genealogy companies for contributing the prizes: Ancestry.com (worldwide subscription was the grand prize), Family Tree Maker, Findmypast, Fold3.com, MyHeritage, Legacy Family Tree, Legacy Webinars, Mocavo.com, and Newspapers.com.

Nominating Committee Chairperson Hal Bookbinder conducted the election for the four board positions. Three of the four board members with expiring terms were reelected: Warren Blatt, Allan Linderman and Israel "Issie" Perel. Andrea Massion who replaces Dorothy Drilich now holds the fourth seat. Andrea, welcome to the JGSCV Board! Andrea has been assisting Allan with the newsletter for the past year and we will be calling upon her extensive graphic talents to give the newsletter a "fresh" look during 2016. Dorothy opted to leave the board after contributing 10 years. See page 13 for a thank you to Dorothy. The JGSCV Bylaws require half of the board members to be elected each year for a two-year term. Thank you to Hal Bookbinder for chairing the committee and Pat Fuller and Rosalie Bell for serving on the Nominations Committee. Per the bylaws, the role each board member will be determined at the January 3 Board meeting.

Apologies to Suzanne Scarberry who contributed to our year-long effort for World War I and World War ll stories… her email was misfiled and her story never published – until now. Read about Suzanne's father Walter Pollitzer's first-hand experience on page 9. If anyone would still like to contribute their World War l and World War ll experiences we would be delighted to publish them.

We are pleased that the excellent attendance at our December meeting resulted in two new members and 21 renewals. We now have 84 members for 2016 as compared to 168 members for 2015 which is a 50% renewal rate. We need 84 more renewals to make it 100%! Last year at this time we were at 94 members. I hope those missing renewals will renew before the end of the month. A membership renewal form is on page 20. JGSCV is a 501(c) 3 corporation and therefore your dues may be eligible for a tax deduction. Check with your tax advisor.

Marion Werle leads our January program presenting: "*Never Give Up-Strategies for Taking Your Genealogy Research to the Next Level and Finding the Previously Unfindable".* This is a collection of "I wish I knew that when I was starting out" tips to maximize your research efforts. Marion will share insights learned after 20 plus years of research about how to extract information that isn't immediately obvious.

Indy Rebhun will give her "Genealogy in the Round" presentation at the beginning of the January meeting. You may recall that JGSCV's laptop was not able to properly display Indy's material for the August program and we are looking forward to it seeing it now. Indy's presentation is in lieu of the 5 minute genealogical hint.

On behalf of the JGSCV Board of Directors, to those of our members and friends who celebrate Christmas, have a joyous holiday. For all have a happy, healthy and safe 2016.

January, 2016 **VENTURING INTO OUR PAST** 2 *Jan Meisels Allen*

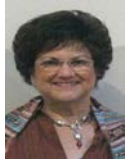

Page Three: Tu B'Shevat the season in which the earliest-blooming trees in the Land of Israel emerge from their winter sleep and begin a new fruit-bearing cycle. May your family trees flourish and grow.

# Online Classes, Courses, Videos Enrich Your Research, Nourish the Brain

 So many free classes and how-to videos are available on the world-wide web. These include genealogy by locale, and Jewish genealogy, both beginner and high interest levels.

 This month, Page Three spotlights online lectures and webinars. **Unofficially**, here are *SOME* classes and videos as a starting point. And, if your favorite has been overlooked, please let us know. Enjoy.

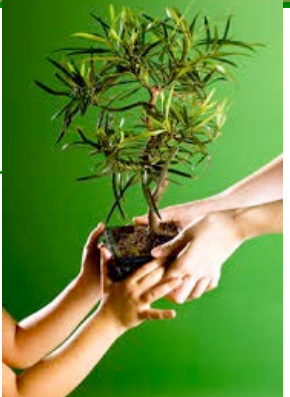

## Learn Something New

**YIVO, the Institute for Jewish Research in** NYC offers a rich roster of online classes that often relate to genealogy research. Find them at<https://www.yivo.org/online-classes>

**Jewishgen.org** has personal mentors and classes online. Nancy Holden teaches many of them and is a fantastic educator. Find them at<http://www.jewishgen.org/Education/>

## Podcasts: Outside Lectures

**New York's JGS** posts their archived lectures online at [http://www.jgsny.org/index.php/free](http://www.jgsny.org/index.php/free-resources/free-podcasts)[resources/free-podcasts](http://www.jgsny.org/index.php/free-resources/free-podcasts) an excellent line-up with a myriad of topics.

**The Southern California Genealogy Society**, the producers of the Annual Genealogy Jamboree, hosts a Webinar series at [http://www.scgsgenealogy.com/webinar/overview.html.](http://www.scgsgenealogy.com/webinar/overview.html) Membership for free access is \$35 per year. The next Jamboree is Giving to the Future by Preserving the Past on Friday, June 3<sup>rd</sup> through Sunday, June 5, 2016 at the Burbank Airport Marriott Hotel.

### YIDDISH FORWARD

Early issues of the Yiddish newspaper *The Forward* are now available on the site of the National Library of Israel. There are 7.899 issues from 1897- 1949:

[http://web.nli.org.il/sites/JPress/](http://web.nli.org.il/sites/JPress/English/Pages/FRW.aspx) [English/Pages/FRW.aspx](http://web.nli.org.il/sites/JPress/English/Pages/FRW.aspx)

## Wanna Go Professional?

**Boston University:** Certificate in Genealogical Studies is an online 14 week program; **Brigham Young University** (Provo, Utah) offers on-campus B.A. in Family History; **University of Toronto, St. Michael's College: National Institute for Genealogical Studies (NIGS)** offers many six to 8 weeks web based courses at beginner, intermediate and advanced levels.

# Jewish Genealogical Society of the Conejo Valley and Ventura County\* (JGSCV) **(\*and surrounding areas)**

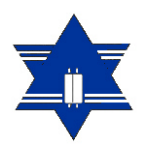

**The JGSCV will hold a general meeting, co–sponsored with Temple Adat Elohim, on Sunday, January 3, 2016 at Temple Adat Elohim 2420 E. Hillcrest Drive, Thousand Oaks, CA 91362 1:30-3:30 p.m.**

## **The Topic: Never Give Up-Strategies for**  Taking Your Genealogy Research to the Next Level **Finding the Previously Unfindable**

**This program is a collection of "I wish I knew that when I was starting out" tips to maximize your research efforts. The speaker will share insights learned after 20 plus years of research about how to extract information that isn't immediately obvious from a wide variety of sources. Topics include names and name variations, strategies for researching common names, revisiting old research with new eyes, obtaining the most out of the records you find, alternate approaches to solving genealogical problems, differences in search engines and indexing, extracting unexpected information from death records, the importance of geography in searches, creative use of city directories and the importance of persistence in genealogical research.**

**Speaker: Marion Werle began her family history research over 20 years ago, researching** 

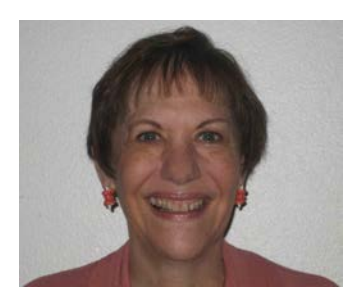

**family from Lithuania, Latvia and Belarus, who settled in the US, Canada and Israel. She served on the boards of JGSCV, and JGSLA, and is a past president of the Latvia SIG. After making the same beginner's mistakes that we all do, she is now focused on applying accepted genealogical research standards to her research. She has master's degrees in both European History and Library Science from UCLA.** 

**There is no charge to attend the meeting. Anyone may join JGSCV. Annual dues are \$25 for an individual and \$30 for a family. The meeting is open to the public.**

The Jewish Genealogical Society of the Conejo Valley and Ventura County is dedicated to sharing genealogical information, techniques and research tools with anyone interested in genealogy and family history.

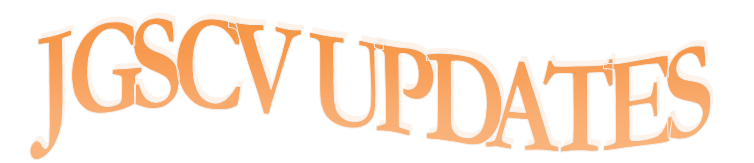

# JGSCV Welcomes New Members **RIMA and PAUL KLEINBAUM LAURA SHEPARD**

Did you know that the keynote speaker at the 2016 IAJGS Conference in Seattle in August is Judy Russell the renown "Legal Genealogist"? AND, did you know that Judy Russell is ALSO the guest speaker at JGSCV's October 16, 2016 meeting? Save the date now!

For a final 'au revoir' to Dorothy Drilich from the Board, see page 17.

New JGSCV positions for Board members will be determined at the board meeting following the general meeting on January 3rd.

JGSCV continues to participate with both Amazon.com as an affiliate and with Ralphs Community Program. Simply enter the Amazon site from JGSCV's home page. Start at [http://www.jgscv.org](http://www.jgscv.org/) and scroll to the bottom to **click** on the Amazon bottom to click on the Amazon

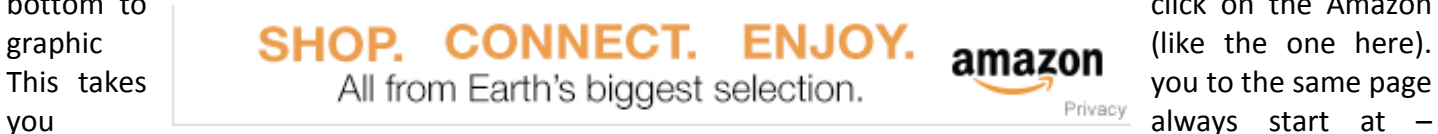

except JGSCV will receive a marketing fee at no cost to you. See "notices" on the JGSCV.org website for instructions for Ralphs Community Contribution Program, too.

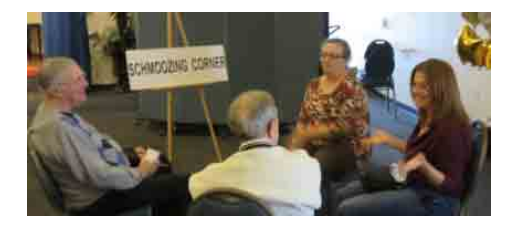

Remember, the SCHMOOZING CORNER is open 20 minutes before each monthly meeting is scheduled to begin. Just come to the front right corner of the meeting room and look for the "SCHMOOZING CORNER" sign where next month you will find a senior JGSCV member waiting to field your individual questions and provide one-to-one help until the meeting begins. At left is Debra Kay-Blatt leading the

Schmoozing Corner prior to the December meeting.

**JGSCV MEMBERSHIPAnnual dues are \$25 for a single membership/\$30 for a household. To join, printout the membership form on our website [www.jgscv.org](http://www.jgscv.org/) by selecting the membership button. Send it with a check in the appropriate amount payable to: JGSCV and mail to Helene Rosen at 28912 Fountainwood St., Agoura Hills, CA 91301**

*Highlights from* **. . .**

# **Jews, Liquor and Life in Eastern Europe**

#### *By Andrea Massion*

Glenn Dynner is professor at Sarah Lawrence College in New York and studies liquor…or rather he has written a book that explains the economic and political ramifications of the large numbers of Jewish-run taverns in the Kingdom of Poland. Dr. Dynner found resources that allowed him to tell a story of nobility, Jews and taxes, and the growth of

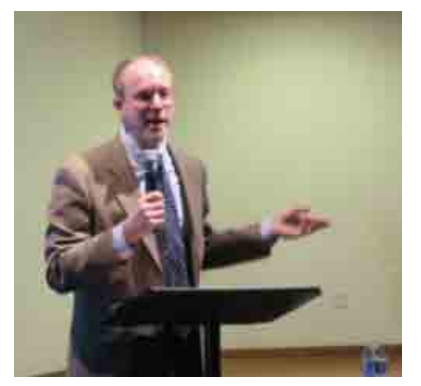

anti-Semitism that brought about a great change in the culture of small-town Poland and Eastern Europe.

Speaking at

the December meeting of the JGS of Conejo Valley and Ventura County, the professor, a historian, and author of the book, *Men of Silk: The Hasidic Conquest of Polish Jewish Society,* which received a Koret Publication Award and was a National Jewish Book Awards finalist, teaches a variety of classes on Judaism at Sarah Lawrence ranging from Introduction to Judaism to Jewish Mysticism and Modern Jewish Fiction. His academic interests include Polish Hasidim and the world of the Yeshiva. Anticipating a sabbatical year soon, Dr. Dynner will look forward to researching in various archives, writing and adding to his own genealogical research. He will also enjoy the company of his wife, a social worker, and his two daughters, ages eight and ten.

*Yankel's Tavern: Jews, Liquor and Life in the Kingdom of Poland* (awarded Honorable Mention for the Jordan Schnitzer Book Award) is Dynner's most recent book. He uncovers the economic system of Polish nobility, how they owned the taverns in small towns, and why they leased the majority of these taverns to Jews. This was the topic addressed at the December meeting of JGSCV.

We learned that the non-Jewish population frequented the Jewish-run taverns. Rye was the major export, shipped down the Vistula River to Gdansk for international sales. Whatever was left behind was made into vodka. When the exporting of Polish rye decreased, the Polish nobility relied more and

more on its taverns for income. The sources Dr. Dynner cites show the rise of alcoholism that describe the vile behavior, vomiting, and coarse language from the patrons of the taverns who imbibed the fruits of

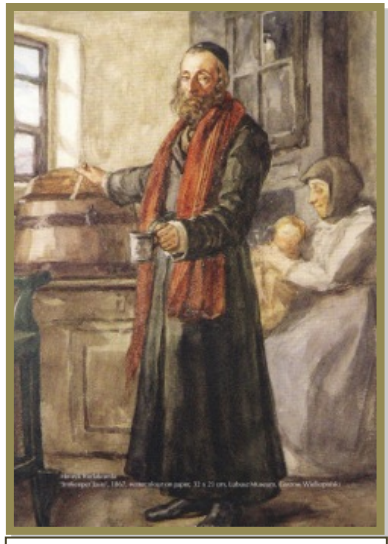

Rodakowski's *Jewish Tavern Owner* from a series on Polish town life, 1867

Poland's largest crop in copious amounts.

Yet the Jews were no less affected. With the rise of Hasidism and its call for joy and song, came the use of liquor in the Jewish community. There is very little on alcoholism

and Jews in  $18^{th}$  and  $19^{th}$  century Poland, but Dr. Dynner suggests that because the drinking was always done in the shtibel, and in Jewish

major pogroms began. Ergo the beginning of the great journey to the *Goldin Medina*, to Palestine and to Western Europe began.

# "A constant tug of power between the Polish nobility and officials was evident . . .'

celebration, it avoided being a newsworthy issue.

A constant tug of power between the Polish nobility and officials was evident when the

Some of the sources Dr. Dynner found were culled from YIVO Archives in New York. The professor also informed us about the Polish essayist and poet, Adam Mickiewicz (1798-

government issued a prohibition where Jews could not sell liquor, or when Jews were expelled by the Austrians, Russians and Prussians only to be brought back because the taverns failed from bad management.

Peasants were emancipated around 1864, and many wanted to produce and sell liquor and run the tavern. But by 1880, with the coming of bad crop years and the decline of the economy, *and* with no nobility left to shield the Jews,

*Book Four DIPLOMACY AND THE HUNT* Excerpt from *Pan Tadeusz* by Adam Mickiewicz, 1834 Serving no one himself, he about the room strolled. The old Jew, wide reputed to be a good man, Long the lease held. No peasant, nor yet gentleman At the manor his service would ever run down; Why complain? Here the best choice of drink could be found, He kept careful accounts, but gave no one short weight, Good cheer encouraged, drunks though would not tolerate, He loved dancing and fun: here were weddings enjoyed, They held christenings here; he each Sunday employed Musicians from the village, and this band would swell With a player on bass-viol, and bagpipes as well.

In all music versed, he had a great reputation; On the cembalo, greatly beloved by his nation, He performed at the manors: his playing amazed, And his singing, for skill and musicianship praised. Though a Jew, quite correctly pronounced he our tongue. 1855) regarded as national poet in Poland, Lithuania and Belarus. His description of Yankel, the Tavern Keeper is included here. We thank Glenn Dynner for introducing us to a portion of Jewish Polish history that is colorful, insightful and new to many Jewish genealogists.

# **2015 JGSCV Chanukah Membership Prize Winners**

The annual JGSCV Chanukah Membership Drive included exciting door prizes for 11 lucky JGSCV members. December speaker Glenn Dynner randomly picked member names for a stimulating selection of genealogical prizes. Marian Rothstein from Santa Barbara and a JGSCV member since 2012, won the Grand Prize: A Worldwide Subscription to Ancestry.com. Winners not pictured: David Oseas and Eva Cox.

When a prize "was not a fit" members exchanged. Originally David Oseas won the Family Tree Maker for MACs and the book "*The Rest of Us*" by Stephen Birmingham, but he is not a MAC user so he asked who was and gave it to Sara Applebaum. Eva Cox, a MAC user won Legacy Family Tree Software for PC which she gave to David Oseas. Even though it was announced that Family Tree Maker would stop being supported as of December 31, 2016 (see page14), the board decided to award the software as it is still an excellent product and added a book to those two prizes.

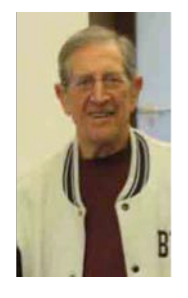

Mark Stern Findmypast, World subscription

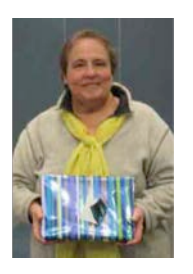

Sara Applebaum, Family Tree Maker (from David Oseas)

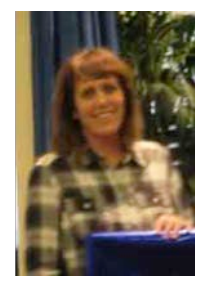

Susan McElvaney, fold3 subscription

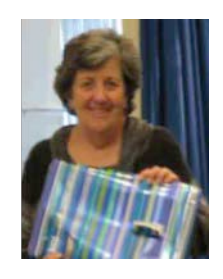

Dianna Rice, Legacy Webinars subscription

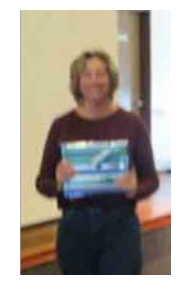

Laura Shepard, Family Tree Maker

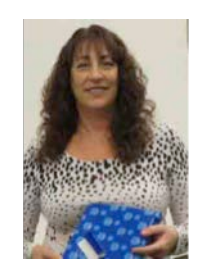

Jane Lovitts, Mocavo Gold subscription

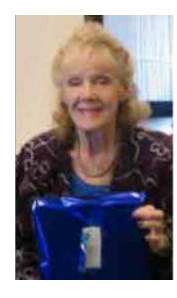

Carol Paskow, My Heritage subscription

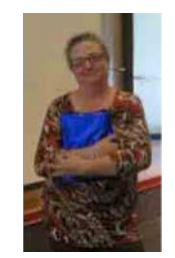

Sara Hyman, Ancestry DNA Kit

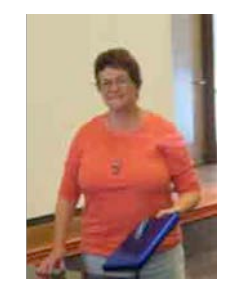

Marian Rothstein, Ancestry Worldwide subscription

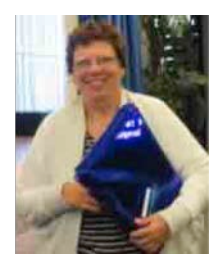

Judy Karta, Newspapers.com subscription

## **My Father, Walter Pollitzer's World War II Story**

#### *Presented by Suzanne Scarberry*

In March of 1938, Hitler occupied Austria. My brother had been serving in the Austrian army his obligatory eight months when he and all the other non-Aryans were dismissed from the army. After seeing how the Nazis treated the Jews, and after he himself had been forced into the streets to clean it with a toothbrush, he went to London where other family members on my mother's side of the family already resided having left earlier. On March 15th, 1939 Hitler's soldiers occupied Moravska Ostrava and the rest of Czechoslovakia as well. Factory owners were dispossessed if they were Jews; otherwise a commissar was set on top of the Czech managers. One of the department managers, Mr. Hamerak, appeared in my office and told me that he would be taking my place immediately and that I had no more say in the factory. I had felt for some time that being a factory manager in free Czechoslovakia was a gift which fate would take away. I knew right then I needed to leave Czechoslovakia. I had tried to persuade my uncles to leave but having been made destitute, and not seeing any way to start over again or escape, both my uncles and one aunt committed suicide.

It was the middle of March and heavy snow was still lying in the mountains. On the far side of the Beskidy Mountains was Poland, which was still free. All the borders had been closed by the Nazis and Poles to prevent people from fleeing across the border into Poland. But if one went through the mountains, which reaches an altitude of

over 6000 feet, perhaps one could escape. One of our employees pretended that he wanted to see a client and drove me towards the hills. I had taken skis, a rucksack, some utensils, my passport, and as much money as I could find. I was dropped off at an inn where I had been told there were some smugglers whose normal trade consisted of carrying coffee from Poland across the snow laden mountains into Czechoslovakia and the cigarettes and tobacco the other way. Now they could make an excellent living by smuggling people who wanted to escape the Nazis into Poland. After night had come, one of them came and said to me, "Now it's time. I took my skis and rucksack and we drove in the smuggler's car for a few miles towards the mountains. Then a long night march started through country where I could hardly see a path, but the smuggler knew his way. At one point in time he reached into his pocket and took out a gun. I thought for sure he was going to take my money and all my belongings and leave me - whether it would be dead or alive I didn't know. But when I asked him why he took out the gun, he said it was because this was the area where border patrols roamed around and it might be better to be armed. So we walked on to the peak of the mountain and then a few more miles across the border into Poland. Here he told me that I had go on alone. I gave him the money he asked for in payment, he wished me good luck and we parted ways.

After two hours on a reasonably good footpath, I arrived in a small town in Poland where my cousin and her family had come to live after leaving Czechoslovakia not too long before. They lived in Teschen, which was in the Polish part of the Silesian coal and mining district. My cousin's husband warned me that as I had entered Poland illegally, I would be sent back to Czechoslovakia if I were found so I had to stay out of sight. He then took my valid Czech passport and a good amount of cash, and returned with a visa that gave me permission to enter Poland legally, but I could only stay for 10 days. We learned that a steamer would leave from Gdynia, the largest Polish port, directly to London through the Kaiser Wilhelm Canal. At that time no German guard entered the Polish steamer. In a matter of a few weeks Hitler declared the canal an entirely German piece of property. But I arrived safely in London on March 30, 1939, where my mother and brother were waiting for me as I had sent them a cable from Poland with a landing permit. The very next day, April 1st, England required a visa for Czech refugees. Unfortunately, my cousin who had helped me escape did not manage to leave in time and she, her husband, and son died in concentration camps. The Lord Mayor of London had formed a big committee and fund to help Czech refugees. It seemed that

the British had a guilty conscience for what Chamberlain had done and the English realized what Nazidom meant for the world.

#### **Life in London**

I lived with my brother and mother in a two-room apartment in London. I shared a room with my brother, and my mother slept on the couch in the living room. Gas was only available if you dropped a coin into a box, which then meant we could have gas for four hours. We kept a box of coins near the meter. In winter the apartment was bitterly cold. There was a small gas fire in one room and a coal fire in the other room. It was only enough to make you feel warm on the front side. But at least we were safe. The refugee trust fund provided two British pounds a week. A meal would cost about an eighth of a pound. We were able to have fruit and plenty of food. The streets were clean, and largely crime free. The windows were full of goods. People were generally friendly and helpful to foreigners. The German refugees had come to England much earlier and had already started new businesses or lived in one of the many boarding houses in the West side of London. Just 6 months after arriving in England, war was declared. I was at my sister's home in Birmingham when we heard the announcement.

# "One could hear the explosions and see one big fire after another."

Towards the end of 1940, I got a work permit and a position as an assistant to the manager of steel foundry in Bolton. The small foundry in Bolton was greatly enlarged and I was supposed to be helpful in the production of bombs and steel. We made the castings; the bombs were machined and filled with explosives elsewhere. We worked six days a week and felt that we were contributing to the survival of Great Britain. As I had been a Czech citizen I was registered as a friendly alien and was asked to join the Home Guard. Once a week every member of the Home Guard was on night duty and was given a rifle (but not ammunition) and was supposed to fight any Germans, should they land on the coast not far from the city. These night duties in our case took place at a very nice golf club where one could also play billiards. I was to stand on guard duty every Tuesday night. My brother, however, had been declared an enemy alien (as he came from Austria whereas I had come from Czechoslovakia) and in 1941 (after the fall of France), was interned for a while. One day a policeman came to the door and asked for Mr. Pollitzer and was surprised to learn that there were two Mr. Pollitzers but only had orders to pick up one. Austrians and Germans in large numbers were deported to Australia and Canada, but fortunately my brother remained in England. After several months he was released, as the British had been able to sort out the true spies from the refugees. By then there were food rations and clothing coupons were also introduced. Bolton was never bombed but we could see Manchester being bombed and then

burning. One could hear the explosions and see one big fire after another. At one time, after the Blitz began, when I was visiting and staying with friends in London, the air raid sirens sounded. My friends took their children to the basement of the house. Several incendiaries fell on my friend's house, one of them right through a broken window onto the bed where the little girl had been sleeping just an hour earlier. Every house at that time had been furnished with a water pump and we were able to extinguish the fire in Helga's bed. Unfortunately, the neighbor's house burned down completely.

One day a friend at the Ministry of Supply asked me whether I would like to take over the job as Superintendent of a new factory in Doncaster. It manufactured tank track links made of special abrasive resistant steel. The desert warfare against Rommel required chains made out of a special material. It all came to an abrupt end when Rommel was defeated in Africa and only normal tank track links were needed, and the US provided those. The factory at Doncaster was closed a year before the end of the war.

I then obtained a position with the US Intelligence, which was stationed in great numbers in England. I learned about positions with the CIOS (Combined Industrial Observation Subcommittee) under Supreme Headquarters Allied Expeditionary Force (SHAEF), where they could use people who were bilingual and technically competent. I stayed with the US Army but was not actually in the US Army. I was given the assimilated rank of Lieutenant Colonel. I had all the officer's

privileges and could eat in the officers' mess and buy PX goods in London. At our office, in the heart of London in Berkeley Square, we received the latest intelligence reports on Germany. The captured top German

Leaders were interviewed at length in Germany and one got a first hand picture of what Germany and the German Army and industry had looked like as seen by German eyes.

In August 1945, a small group of CIOS was the first group of non-army personnel to fly to Berlin. We flew from London to Frankfurt and then went by army transport to Berlin. All the bridges along the way had been destroyed. Auxiliary bridges over the Elbe and other rivers had been built by the US. On the way to Berlin we encountered a Russian convoy and were greeted in a

very friendly manner. The Russians had occupied Berlin only a few weeks earlier and the US army's detachment had only been there for one week. We saw innumerable horse drawn carts pulled by small Russian ponies filled with German household goods and anything else the Russians could take. All telephones, machinery, and railroad cars were taken and shipped to Russia. The Russians dismantled the big factories, which had not been completely bombed or burned, in a hurry and everything was shipped east. We arrived on the day when the bomb was dropped on Hiroshima and I was in Berlin when Japan surrendered. There was enormous jubilation and celebration for the US Army in Berlin. Germany was in shambles. The cities had been bombed beyond imagination. As the partition into zones had not yet happened, we were free to travel all through Berlin. We wrote reports on the damage of factories, and on equipment that was missing or still in existence. We went into the Reichskanzlei, which was Hitler's headquarters. Russian soldiers guarded the place. Hitler's desk stood in a large room and Russian soldiers would cut small slivers off of the desk with a big knife and

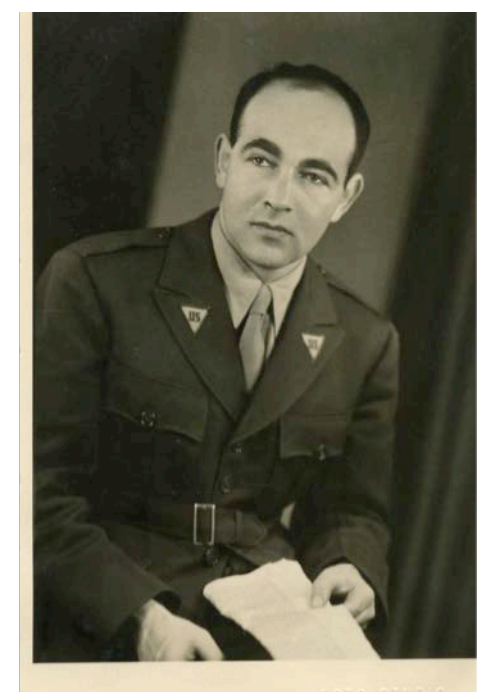

Walter Pollitzer

give the slivers to the US soldiers as souvenirs for a pack of cigarettes. One of the Russian soldiers spoke a little German so I asked him how many US soldiers had visited this place. He answered very many, and went on to tell me that whenever Hitler's desk was sliced up to a large extent, they brought up a new one and slivers again went to the Americans as rare souvenirs.

After four days we left Berlin, drove to Frankfurt and then returned to London. I had much to tell of my trip and also had to write long reports. London had changed greatly since V-E day. The celebrations were unforgettable and everyone was joyful. There was light again in the streets after the long black out. Our London apartment house had survived the heavy bombing even though the neighboring house was hit and was flattened. All our windows had broken and there

were innumerable small pieces of glass all over the room and embedded deep into the furniture. My mother had gone to live with my sister and my brother had gotten married. I stayed on with US Army and waited for my visa to go to the US. In the late fall, my unit made the decision to move to occupied Germany. We were stationed in Hoechst, which was a suburb of Frankfurt.

What my father experienced and observed just after war in Germany, such as preparing testimony for the Nuremberg trials can be found in the blog I posted to honor him. It is made of first hand descriptions from letters he wrote to family at the time.

<http://myfathersjourney-ww2andbeyond.blogspot.com/2011/05/introduction.html>

*Ed note: Suzanne Scarberry compiled this story from her father's first hand recollection of his experiences during the war as well as excerpts from letters written when he was in Germany. For more insights, readers may visit the blog noted above.*

# **Thank You Dorothy Drilich for 10 Years of Devoted Service to JGSCV!**

#### *By Jan Meisels Allen*

You all know Dorothy. For years she has been the smiling face at the traveling library tables at every meeting. Dorothy retired from the JGSCV Board of Directors after 10 years…one of our original board members and original JGSCV members. Dorothy also served as JGSCV's Secretary for a number of years.

Dorothy hails originally from Chicago. She later moved to Michigan and has lived in Thousand Oaks for decades. She has been interested in genealogy for many years studying her Imyak/Pi**ą**tkowska and Jagodnik/Brzoza roots. It is through genealogy that Dorothy and I met. It turns out that we are cousins. One of our brick walls is that we don't know the exact connection other than the connection is through her paternal grandparents and my maternal grandfather.

We thank Dorothy for all her years of service to JGSCV and look forward to seeing her at future meetings.

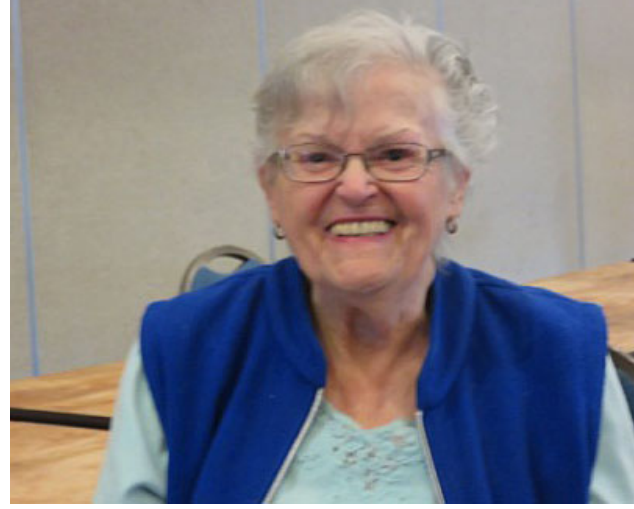

# **Nothing is Forever**

## *The Retirement of Family Tree Maker, etc.*

#### *By Jan Meisels Allen*

On December 8 we learned that Ancestry was retiring its #1 genealogy desktop software: Family Tree Maker (FTM). Many JGSCV members, including me, have relied on this user friendly software for many years. We were all surprised by this announcement. And while Ancestry promises to continue to support the software through **at least** December 31, **2016** for those who are owners by December 31, 2015—giving us a year to decide what to do is still a surprise. To read Ancestry's initial announcement go to: [http://tinyurl.com/ztq3fzo.](http://tinyurl.com/ztq3fzo) Original url:

[http://blogs.ancestry.com/ancestry/2015/12/0](http://blogs.ancestry.com/ancestry/2015/12/08/ancestry-to-retire-family-tree-maker-software/) [8/ancestry-to-retire-family-tree-maker](http://blogs.ancestry.com/ancestry/2015/12/08/ancestry-to-retire-family-tree-maker-software/)[software/](http://blogs.ancestry.com/ancestry/2015/12/08/ancestry-to-retire-family-tree-maker-software/)

**Remember you can still use the software past December 31, 2016**, but Ancestry won't answer questions or help with problems.

Since then, Ancestry further responded to the thousands of questions and comments on their blog. That response included their commitment to explore possible relationships with other desktop software solutions that would make it possible for their products to integrate with Ancestry. To read their responses and other comments see: <http://tinyurl.com/z4ezkp2> Original url[:http://blogs.ancestry.com/ancestry/2015/1](http://blogs.ancestry.com/ancestry/2015/12/09/more-information-on-family-tree-maker-desktop-software/?utm_source=feedburner&utm_medium=email&utm_campaign=Feed%3A+ancestry+%28Ancestry.com+blog%29)

[2/09/more-information-on-family-tree-maker](http://blogs.ancestry.com/ancestry/2015/12/09/more-information-on-family-tree-maker-desktop-software/?utm_source=feedburner&utm_medium=email&utm_campaign=Feed%3A+ancestry+%28Ancestry.com+blog%29)[desktop-](http://blogs.ancestry.com/ancestry/2015/12/09/more-information-on-family-tree-maker-desktop-software/?utm_source=feedburner&utm_medium=email&utm_campaign=Feed%3A+ancestry+%28Ancestry.com+blog%29)

[software/?utm\\_source=feedburner&utm\\_medi](http://blogs.ancestry.com/ancestry/2015/12/09/more-information-on-family-tree-maker-desktop-software/?utm_source=feedburner&utm_medium=email&utm_campaign=Feed%3A+ancestry+%28Ancestry.com+blog%29) [um=email&utm\\_campaign=Feed%3A+ancestry](http://blogs.ancestry.com/ancestry/2015/12/09/more-information-on-family-tree-maker-desktop-software/?utm_source=feedburner&utm_medium=email&utm_campaign=Feed%3A+ancestry+%28Ancestry.com+blog%29) [+%28Ancestry.com+blog%29](http://blogs.ancestry.com/ancestry/2015/12/09/more-information-on-family-tree-maker-desktop-software/?utm_source=feedburner&utm_medium=email&utm_campaign=Feed%3A+ancestry+%28Ancestry.com+blog%29)

Use the year to update, research, source citations, check out those hints on the leaves and to save this work before the end of the year. Be sure to back it up with your off-site computer back-up service (like Carbonite or Mozy). Of course you should be backing up daily with these services but just in case - a friendly reminder to do so. You do want to make a GEDCOM (.ged) of your program before you are ready to change to another genealogy program whether it is another desktop or a web based program. A GEDCOM is the universal type of file for genealogy programs, which can be found on any genealogy program and can be exported from Ancestry or Family Tree Maker and imported to most any other genealogy software program. Save the GEDCOM to your computer and back it up. On FTM go to File and scroll down to export and on the window that opens change the output format to GEDCOM click OK and OK again give it a file name and save it to your hard drive.

Another thing to check out, is whether the new genealogy software program will accept only the current version of FTM 2014 or if they will also accept older versions. If they do not accept the older versions, you may have to purchase a copy of FTM 2014 to update and then transfer. Each company sets its own rules so this is one of the things to review. Remember, Ancestry stops selling FTM on December 31, 2015.

Be **cautious** if your tree exists on only one genealogy website since you may not be able to download captured images. For protection you may choose to keep a copy on another device.

Similarly, if the company maintaining your tree ends its contract or loses the rights to a particular database, you may lose the ability to view your images UNLESS they have been saved elsewhere. (Thank you to Linda Stufflebean and her blog*, Empty Branches on the Family Tree,* for this advice.)

When I thought about this, I realized this was not the first genealogy software to stop being supported in recent years. The Master Genealogist stopped being supported in 2014 and PAF (a program through FamilySearch) in 2013. Genealogy programs are not the only ones that are changing. I took the 23 and Me DNA tests several years ago –before the FDA limited their tests. Earlier this month I received a notice that very soon they will be changing the information that is located on their website and if I want to preserve some of the test results I need to download it immediately.

In the past I have subscribed to genealogical organizations such as Godfrey Library and the NY Genealogical and Biographical Society which was required before accessing one specific database: the ProQuest Historical Newspapers. When both were required to stop offering that database to members outside of their home states of Connecticut and New York, I was disappointed. However, I have survived and found alternate ways to access the newspapers. So my disappointment with losing FTM will be the same. I just need to find an alternate desk top genealogy software. Ancestry has given me the "luxury" of a year to do research on the different ones available and which best meet my genealogical needs. Everyone's needs are different, therefore what you chose may be different than another JGSCV member.

As a member of JGSCV each of you received a new member kit (one per membership). Included was a list of genealogy programs. I am reprinting here what I posted on both the IAJGS Leadership Forum and JewishGen Discussion Group. These are **not** endorsements but a starter list of current available genealogy desktop software programs.

**Dorotree** <http://www.dorotree.com/index.html> (does not support MACs, available in 5 languages) **Heredis** for MAC [http://www.heredis.com/en/heredis-2015-for](http://www.heredis.com/en/heredis-2015-for-mac/)[mac/](http://www.heredis.com/en/heredis-2015-for-mac/)  **Legacy Family Tree** 8.0 <http://www.legacyfamilytree.com/> (has international versions) **MacFamily Tree** [http://www.macupdate.com/app/mac/8018/macf](http://www.macupdate.com/app/mac/8018/macfamilytree) [amilytree](http://www.macupdate.com/app/mac/8018/macfamilytree) **Reunion Genealogy Software for Mac's** (Version 11)<http://www.leisterpro.com/> **RootsMagic 7.0** <http://rootsmagic.com/> Since I posted these I learned that the following are also desk top programs: **MyHeritage's Family Tree Builder** [https://www.myheritage.com/family-tree](https://www.myheritage.com/family-tree-builder)[builder](https://www.myheritage.com/family-tree-builder) 

#### **Ancestral Quest**

(Windows&MAC) <http://www.ancquest.com/index.htm> **Family Historian** (Windows): [www.family](http://www.family-historian.co.uk/)[historian.co.uk/](http://www.family-historian.co.uk/)

Yes, it will feel uncomfortable for a while using a new genealogy program. There is a learning curve, but it's not difficult. Check to see if there are any classes on a different program in your neighborhoods-perhaps a library, senior center or Family History Center may have them.

Make certain you have decided which attributes are important to you to retain in the new genealogy program: source citation templates and capability; importing GEDCOMS—not every program can do this; synchronization with your smart phone, tablet or online trees and publications. To me, the publishing of reports and charts are very important. I have printed off –by PDF (for emailing) or in hard copy-- my family trees, pedigree reports, notes, and of course ancestor and descendant trees for my family or to bring to family gatherings. Not every genealogy

program can do this-so again, make a list of what is important for you to have in a new program when deciding which new genealogy program you plan to use in the future.

Since the Ancestry announcement, several of the software companies announced discounts for transferring your FTM to their products:

RootsMagic is offering an "update discount for FTM users to "purchase its software product via a special website. A special link is provided in their offer that must be used. They are offering FTM users a full-version for \$20 including their printed book

Family Historian is also offering a 20% discount 0ff their price of download licenses for Family Historian 6.

MyHeritage for their Family TreeBuilder is offering for those who change from FTM its free software which usually only permits 250 names to allow up to 100,000 names for free. There is also a MAC version. Similar to Ancestry's FTM users, MyHeritage encourages their subscribers to sync to their website to take advantage of the data they have online which may enhance your research.

All of this is as of writing this article-more discounts by other genealogy desktop programs may be offered in the future. Ancestry did this as they saw the market of desktop programs was diminishing as website programs were expanding. It is a business decision. Some may decide to stay with Ancestry and upload their trees to the Ancestry website. In this article I am focusing on alternate desktop programs to replace FTM as a desktop genealogy software. If you are interested in a web based product I suggest you look at the various programs and make your own decisions as to functionality, privacy and ease of use provisions.

Geoff Rasmussen of Legacy Family Tree has accepted my invitation to speak to JGSCV at our Sunday June 5 meeting. This presentation will give you an oversight of their desk based genealogy software and you will still have the rest of the year to look at other options before you may want to make a decision. The most important thing is not to panic. I know it is a challenge for many of us to consider new desktop software when we are used to FTM. And while doing so, we must also consider having at least part of our trees on a web based genealogy program… another alternative.

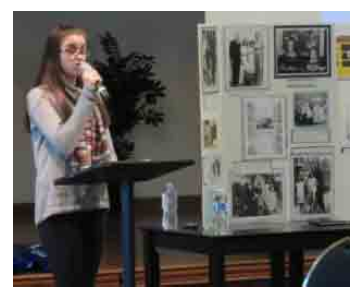

# **A Bat Mitzvah and Her "Twin'**

Carly Shukiar became bat mitzvah in 2015 and had an "Aha" genealogy-like moment in the process. Temple Adat Elohim participates in the *Remember Us* twinning program for their b'nai-mitzvot students. From the *World Federation of Jewish Child Survivors of the Holocaust and Descendants,* the Twinning process is about Remembrance and Memory.

Carly, the daughter Temple Adat Elohim's cantor David Shukiar, spoke to JGSCV in December about how her experience with Sara Kirby, a survivor who lives in England, ended up being an adventure about Sara's cousin, Sophia Van Hassel whose family lived in Waskameer, Holland and who was murdered in Auschwitz in 1943. The adventure included traveling to Holland in 2015, visiting the Van Hassel home, and getting to view the archives of Simon Van Hassel, father of young Sophia, that are housed in the school where he was principal. "Sophia had an infectious energy, smile and warmth. I have the same traits and through this experience, she became a very real person to me." Indeed, Carly will carry Sophia's spirit into Memory via her warm personality and her experience in Holland.

*Fourth in a series on Safe Computing. . .*

# **Is Your Virus Protection Actually Working?**

*By Hal Bookbinder*

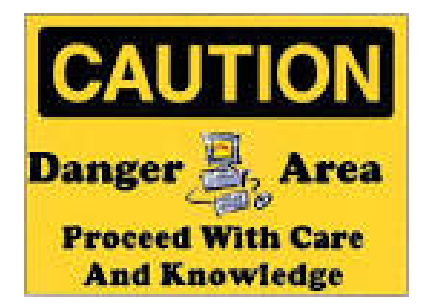

We all know the importance of maintaining virus protection on our computers, but many do not realize that their virus protection

is not protecting them at all. Virus protection consists of two equally critical components. One is an engine that runs regularly to scan your files and messages for signs of malware and to then block or clean the malware that is found.

The second component is a list of current malware patterns. Without this, your anti-virus engine may continue to run and to protect your computer against the malware which was known in the past, but may not recognize the latest patterns and so let them slip by. You must maintain your subscription or the updating of patterns will cease, even as the engine continues to function.

Folks are sometimes fooled in that they see that the anti-virus product which came free with their computer continues to run long after its initial period has ended. They ignore the messages encouraging them to make a subscription payment figuring that they will handle this later, and anyway, the product seems to still be functional.

Some think that going for a time without virus protection it is no big deal. They can always purchase an even better product later. But, as the days drag into weeks and then months the computer continues at risk and the malware multiplies. Additionally, some of this malware can burrow so deeply into the system that removal without a complete and expensive rebuild becomes impossible.

While your friends may have a preference for one product over another, all of well-known commercial products work well. The critical thing is to ensure that you have some product installed and that its list of patterns is being kept up to date. If not sure, go to the website of the product you have and it will certainly offer to run a scan to tell you if you are up to date and running properly or at risk.

Sometimes when installing software the instructions call for you to temporarily turn off your virus protection. Unfortunately, people sometimes neglect to turn it back on and so are running at substantial risk. Your virus protection should be set to scan all incoming messages, periodically check your entire system, and regularly download the latest malware patterns. If unsure, use the default settings.

Two virus-protection programs are not better than one. Each will perceive the other to be doing something that warrants monitoring. This conflict may actually slow your computer as each continues to confirm that the other is not, in fact, malware. So, if you decide to switch to another anti-virus program, uninstall the old one and then immediately install the replacement.

One anti-virus product, PC-Matic, touts that it is American made and uses "white-listing" to better protect you from visiting dangerous websites. While I like both concepts, I do not endorse this or any product. I just encourage you to spend the \$15- \$30 per year and stay current. This is far better than losing valuable data and paying \$300-\$400 to reinstall your system.

*This is the fourth of a series of articles by JGSCV founding Board Member Hal Bookbinder. Hal is also an Immediate Past President of JGSLA and IAJGS. He is the 2010 recipient of the IAJGS Lifetime Achievement Award and is very skilled in the use of online websites.*

# **Future JGSCV Meeting Dates through June 2016**

**Sunday afternoons starting at 1:30 Monday evenings starting at 7:00 Programs co-sponsored by Temple Adat Elohim.**

**Check the website and this newsletter for future updates** 

**January 3, Sunday 1:30-3:30 PM Marion Werle, Never Give Up - Strategies for Taking Your Genealogy Research to the Next Level and Finding the Previously Unfindable**

**February 14, Sunday 1:00-5:00 PM Annual Assisted Research Day at LA Family History Library. JGSCV Members only.**

**March 6,Sunday 1:30-3:30 PM Program Megan Lewis, USHMM, Sephardic Records at the United States Holocaust Memorial Museum** 

**April 4, Monday 7:00-9:00 PM Program Emily Garber.** When It Takes A Village. **This presentation will outline a program for solving genealogical research problems via cluster research techniques including FAN (family, associates, and neighbors). Topics will include: appropriate application, research planning, commonly used resources and documents, and case studies successfully tracking individuals from Europe to the United States, overcoming name and residential changes.**

**May 1, Sunday 1:30-3:30 PM Annual Yom Hashoah Program Holli Levitsky, Ph.D. "**Creating New Witnesses to the Holocaust: Teaching the Holocaust Locally, Globally and Virtually**". Dr. Levitsky will talk on how the Holocaust was experienced in the Jewish Catskills vacation areas and why she wrote a book about it; why the Shoah continues to be so important, and how the Shoah is being made relevant to the next generations. Coeditor of:** Summer Haven: The Catskills, the Holocaust, and the Literary Imagination. **There will be a book purchasing opportunity. Dr. Levitsky is the Director of Jewish Studies Program at Loyola Marymount University. Her research and scholarship focus on Holocaust representation and** 

**questions of (Jewish) identity, especially as it relates to exile and displacement.**

**June 5, Sunday 1:30-3:30 PM Program Speaker: Geoff Rasmussen**  Exploring Legacy Family Tree Software

**July 10 Sunday 1:30-3:30 PM Genealogy in the Round Members and guests share their successes, brickwalls and artifacts**

**August No Meeting IAJGS International Conference August 7-12 Seattle, WA**

**September meeting date to be announced**

**October 16 Sunday 1:30-3:30 pm Speaker: Judy Russell, The Legal Genealogist". Topic TBA. JGSCV's 11th Anniversary**

**Programs are subject to change – check JGSCV website [www.jgscv.org](http://www.jgscv.org/)** 

# **REMEMBER TO RENEW YOUR MEMBERSHIP FOR 2016**

# **Membership Form is on the next page or go to www.jgscv.org**

2016 Membership/Renewal Form

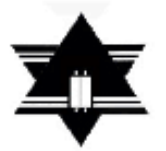

Jewish Genealogical Society

of the

Conejo Valley and Ventura County (JGSCV)\*

\*Member of the International Association of Jewish Genealogical Societies (IAJGS)

www.JGSCV.org

Dues paid now are good through December 2016

Date have a series that the series of the series of the series of the series of the series of the series of the series of the series of the series of the series of the series of the series of the series of the series of th

Check one:

This is a New Membership Renewal Single \$ 25.00\_\_\_\_+\$1.00\*\* Family\* \$30.00 \_\_\_\_\_\_+ \$2.00\*\*

\*family defined as two people living in the same household

\*\* \$1 per person is a voluntary donation to the IAJGS Stern Award, granted annually when it recognizes institutions for outstanding work in the creation and availability of resources for Jewish Genealogy.

Additional voluntary contributions:

Library Acquisition Fund \$\_\_\_\_\_\_\_ Programs Fund \$\_\_\_\_\_\_

(suggested minimum voluntary contribution for either fund \$5.00)

Make check out to: JGSCV Mail application to: Helene Rosen, 28912 Fountainwood St. Agoura Hills, CA 91301

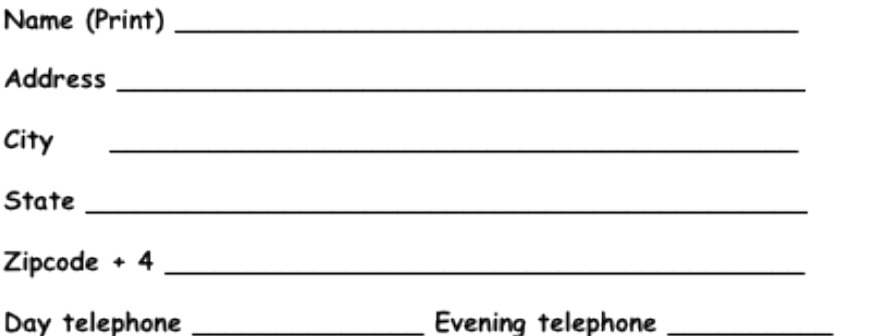

E-mail address \_\_\_\_\_\_\_\_\_\_\_\_\_\_\_\_\_\_

Talents that you have to share (accounting skills, language skills, computer skills, translation, etc.)